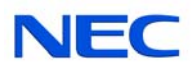

## **Quick Reference Card for Centigram Emulation**

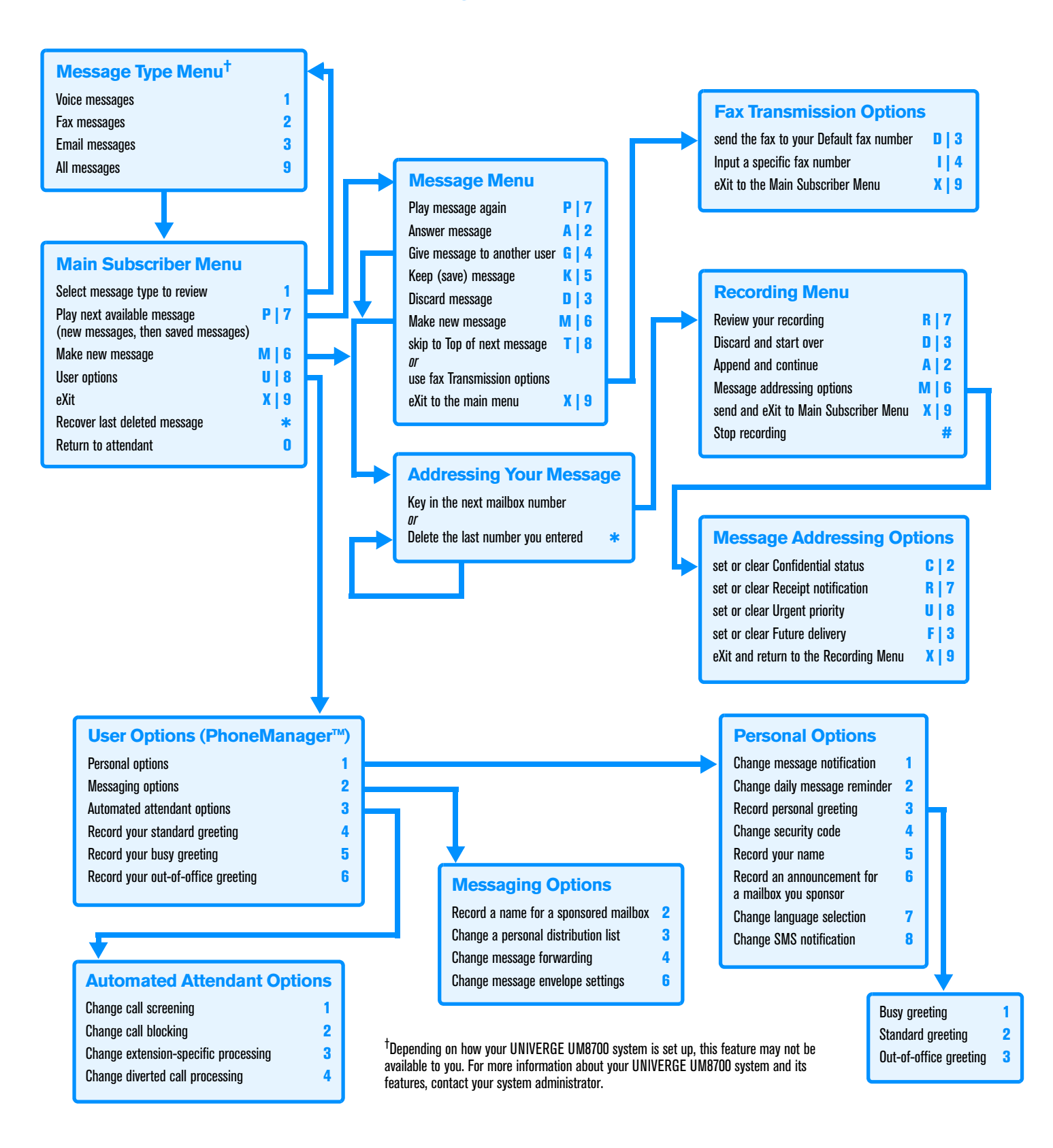